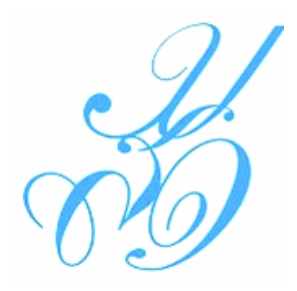

 **เอกสารประกอบการสอน**

 **วิชา ระบบดิจิตอลเบื้องต้น (Introduction to Digital System) รหัส 4121703 บทที่ 3 การค านวณทางคณิตศาสตร์(Mathematical calculations) หลักสูตรระดับปริญญาตรี พุทธศักราช 2551 (ปรับปรุง 2554)**

 **โดย**

 **จุฑาวุฒิ จันทรมาลี**

 **สาขาวิทยาการคอมพิวเตอร์ คณะวิทยาศาสตร์และเทคโนโลยี มหาวิทยาลัยราชภัฏสวนดุสิต**

 **บทที่ 3 การค านวณทางคณิตศาสตร์ (Mathematical calculations)** 

#### **บทน า**

Ļ

ในระบบคอมพิวเตอร์ไม่ว่าจะรันโปรแกรมใดๆโดยส่วนใหญ่หลักพื้นฐานจะต้องมีการ คำนวณทาง ้ คณิตศาตร์เข้ามาเกี่ยวข้อง ดังนั้นพื้นฐานทางคณิตศาตร์ในระบบดิจิตอลมีความจำเป็นมาก ไม่ว่าจะเป็นการ ้บวก ลบ คูณ หาร เลขฐานที่เกี่ยวข้องที่จำเป็นได้แก่ เลขไบนารี่ หรือเลขฐานสอง และเลขฐานสิบหก เป็นต้น ก่อนอื่น ต้องเข้าใจหลักเกณฑ์ในการบวก ลบ คูณ หารเลขไบนารี่เสียก่อน ดังนี้

### **3.1 การบวกเลขฐานสอง เลขฐานแปด และเลขฐานสิบหก หลักการบาก**

1. ให้บวกตามปกติเหมือนเลขฐานสิบ

2. ถ้าผลบวกที่ได้มีค่าไม่เกินค่าเลขฐานนั้นๆ ให้ใส่ผลลัพธ์ได้เลย

3. ถ้าผลบวกที่ได้มีค่าเกินค่าเลขฐานนั้นๆ ให้เปลี่ยนผลลัพธ์ที่ได้เป็นเลขฐานนั้นๆ แล้วใส่ LSB หรือ LSD เป็น ผลลัพธ์ ส่วนที่เหลือจะเป็นตัวทด

```
4. กรณีที่มีตัวทดให้เปลี่ยนตัวทดเป็นเลขฐานสิบแล้วจึงเริ่มทำข้อ 1 และทำไปเรื่อยๆ จนหมดทุกหลัก
ตัวอย่างที่ 3.1 (1101)_2 + (1011)_2 = (........)<sub>2</sub>
        วิธีท ำ 1101 +
```

```
1011
```

```
ตอบ (11000) 2
อธิบาย 1. 1+1 = (2)<sub>10</sub>= (10)<sub>2</sub> ใส่ 0 ทดไป 1
        2. 0+1+1(ตัวทด) = (2)_{10} = (10)_2 ใส่ 0 ทดไป 1
        3. 1+0+1(ตัวทด) = (2)_{10} = (10)_2 ใส่ 0 ทดไป 1
        4. 1+1+1(ตัวทด) = (3)_{10} = (11)_2 ใส่ 11
ตัวอย่างที่ 3.2 (4257)_{8} + (5650)_{8} = (........)
       วิธีท ำ 4257 +
                      5650
       ตอบ (12127)<sub>8</sub>
อธิบาย 1. 7+0 = (7)<sub>10</sub> = (7)<sub>8</sub> ใส่ 7
        2. 5+5 = (10)_{10} = (10 - 8 = 2) = (12)_{8} ใส่ 2 ทดไป 1
       3. 2+6+1(ตัวทด) = (9)_{10} = (9 - 8 = 1) = (11)_{8} ใส่ 1 ทดไป 1
       4. 4+5+1(ตัวทด) = (10) <sub>10</sub> = (10 – 8 = 2) = (12) _{\text{8}} ใส่ 12
ตัวอย่างที่ 3.3 ( A9D2)_{16} + (0F57)_{16} = (........)_{16}วิธีท ำ A9D2 +
                      0F57
       ตอบ (B929) 16
```
*อธิบาย* 1. 2+7 = (9) <sub>10</sub> = (9) <sup>16</sup> ใส่ 9 2. 13+5 = (18)  $_{10}$  = (18 – 16 = 2) = (12)  $_{16}$  ใส่ 2 ทดไป 1 3.  $9+15+1($ ตัวทด $) = (25)_{10}$  =  $(25 - 16 = 9) = (19)_{16}$  ใส่ 9 ทดไป 1 4. 10+0+1(ตัวทด)=  $(11)_{10}$  =  $(B)_{16}$  ใส่ B

### **3.2 การลบเลขฐานสอง เลขฐานแปด เลขฐานสิบหก**

### **หลักการลบ**

```
1. กรณีหลักตัวตั้งเท่ากันหรือมากกว่าตัวลบให้ลบตามปกติเหมือนเลขฐานสิบ 
2. กรณีที่ลบไม่ได้ต้องยืมจากหลังถัดไปมาเท่ากับเลขฐานนั้นๆ แล้วบวกกับตัวตั้งในหลักที่จะลบ เช่น
เลขฐานสองก็ต้องยืมมา 2 เลขฐานแปดยืมมา 8 และเลขฐานสิบหกก็ยืมมา 16 
่ 3. ผลลัพธ์ที่ได้ต้องเป็นจำนวนเลขที่ไม่เกินเลขฐานนั้นๆ
4. หลักที่ถูกยืมมาจะต้องลดลง 1 เสมอ 
ตัวอย่างที่ 3.4 (1101)_2 - (1011)_2 = (......)_2วิธีท ำ 1101 -
                        1011 
      ตอบ (0010) 2
อธิบาย 1. 1 - 1 = (0) <sub>2</sub> ใส่ 0
        2. 0 - 1 ยืมบิตถัดไปมา 2 = (0 + 2) - 1 = (1)_2 ใส่ 1
        3. ถูกยืมไปเหลือ 0 - 0 = (0)<sub>2</sub> ใส่ 0
        4. 1 - 1 = (0) 2 \times 10^{1} = (0) 2 \times 10^{1} ใส่ 0 
ตัวอย่างที่ 3.5 (4257)<sub>8</sub> - (650)<sub>8</sub> = (……..)<sub>8</sub>
        วิธีท ำ 4257 -
                          650
        ตอบ (3407) 8
อธิบาย 1.7 - 0 = (7) <sub>8</sub> ใส่ 7
        2. 5 - 5 = (0)_8 ใส่ 0
        3. 2 – 6 ยืมหลักถัดไปมา 8 = (2+8) – 6 = (4)<sub>8</sub> ใส่ 4
        4. ถูกยืมไปเหลือ 3 – 0 = (3)<sub>8</sub> ใส่ 3
ตัวอย่างที่ 3.6 (A9D2)16- (0F57)16 = (……..)16
        วิธีท ำ A9D2 -
                         0F57
        ตอบ (9A7B) 16
อธิบาย 1. 2 – 7 ยืมหลักถัดไปมา 16 =(2+16) – 7 = (11) <sub>10</sub> = (B)<sub>16</sub> ใส่ B
        2. ถูกยืมไปเหลือ (C) <sub>16</sub> = 12 - 5 = (7) <sub>10</sub> = (7) <sub>16</sub> ใส่ 7
        3. 9 – (F) _{16} = 9 – 15 ยืมหลักถัดไปเป็น (9+16) - 15 = (10) _{10} = (A) _{16} ใส่ A
        4. ถูกยืมไปเหลือ 9 - 0 = (9)_{16} ใส่ 9
```
### **3.3 การใช้คอมพลีเมนต์แทนจ านวนลบของเลขฐานต่างๆ**

เลขจำนวนลบหรือเลขที่เป็นลบ ของเลขฐานต่างๆ โดยเฉพาะเลขฐานสองที่จะใช้ประมวลผลในเครื่อง คอมพิวเตอร์จะต้อง มีวิธีแสดงค่าที่ถูกต้องซึ่งก็มีการคิดค้นระบบที่จะใช้หลายวิธี แต่ขอกล่าวถึงเพียงวิธีเดียว ี คือ การใช้จำนวน**คอมพลีเมนต์ (complement)** แทนเลข จำนวนลบ เลขจำนวนลบหรือเลขที่มีค่าเป็นลบ ในที่นี้จะหมายถึงตัวลบ เมื่อนำตัวลบเปลี่ยนเป็นจำนวนคอมพลีเมนต์แล้วนำไปบวกเข้ากับตัวตั้ง ก็จะได้ผลลบ ที่ถูกต้องออกมา

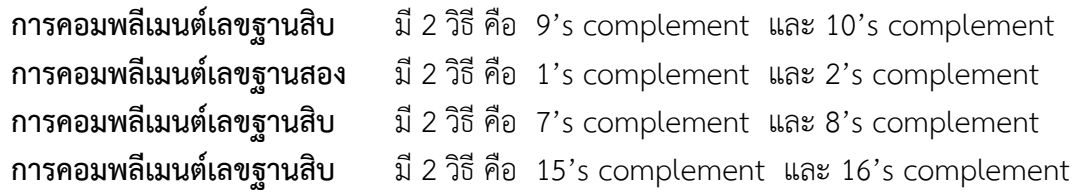

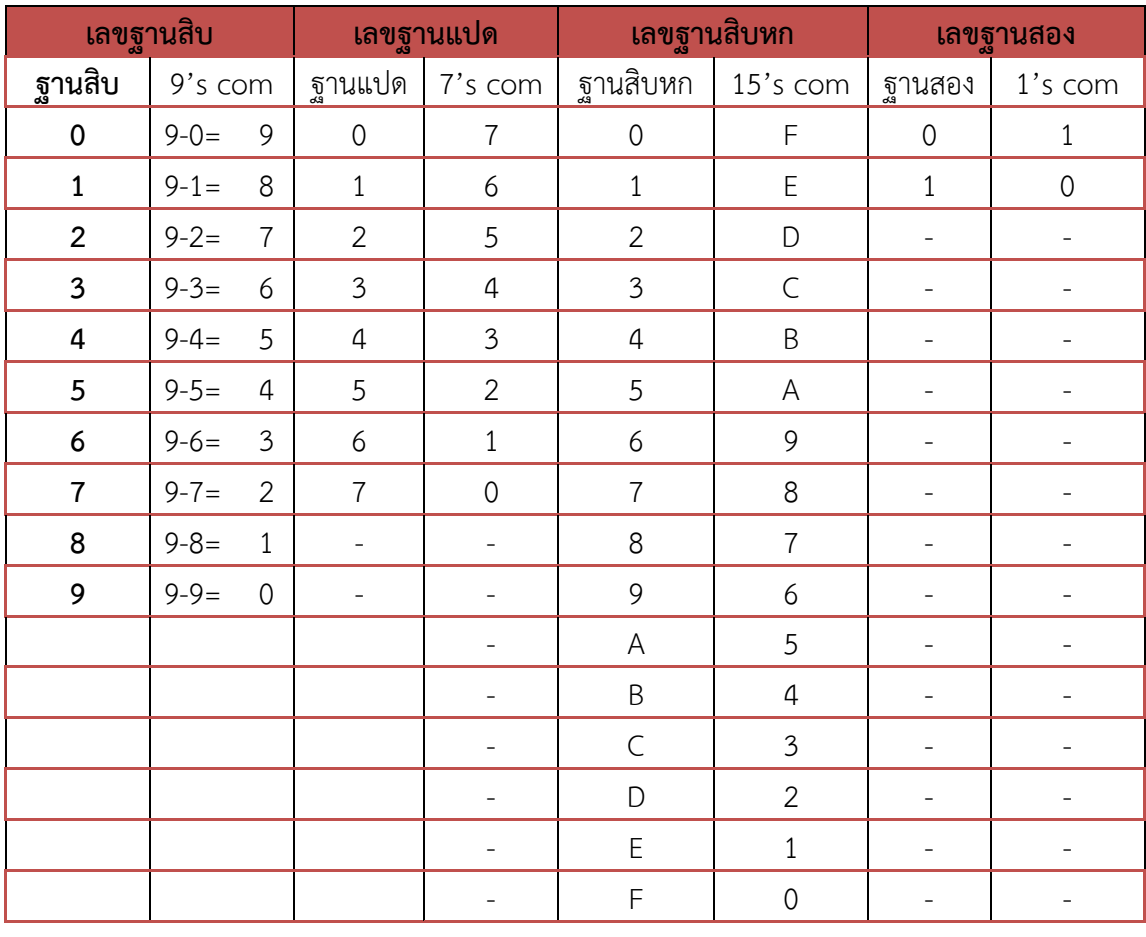

## **ตารางที่ 3.1 แสดงจ านวนคอมพลีเมนต์ของเลขฐานต่างๆ**

และ 10's complement คือ 9's complement +1

8's complement คือ 7's complement +1

16's complement คือ 15's complement +1

2's complement คือ 1's complement +1

**ตัวอย่างที่ 3.7**  $(1101)_2$  -  $(1011)_2 =$   $(......)_2$  โดยใช้วิธีคอมพลีเมนต์ 1 และ 2  $\frac{1101}{ }$  + 1's complement ของ  $(1011)_2$  = 0100 ตัวทด **1** 0001 + น าตัวทดมาบวก **1** 0010 *ตอบ* (0010) <sup>2</sup> *วิธีท ำ* 1101 + 2's complement ของ  $(1011)_2$  = 0101 (1's complement + 1) ตัวทดไม่พิจารณา **1** 0010 *ตอบ* (0010) <sup>2</sup> **ตัวอย่างที่ 3.8** (4257)<sub>8</sub> - (0650)<sub>8</sub> = (........)<sub>8</sub> โดยใช้วิธีคอมพลีเมนต์ 7 และ 8 *วิธีท ำ* 4257 + 7's complement ของ  $(0650)_8 = 7127$ ตัวทด **1** 3406 น าตัวทดมาบวก **1** 3407 *ตอบ* (3407) <sup>8</sup> *วิธีท ำ* 4257 + 8's complement ของ  $(0650)_8 = 7130$  (7's complement + 1) ตัวทดไม่พิจารณา **1** 3407 *ตอบ* (3407)<sup>8</sup> **ตัวอย่างที่ 3.9** (A9D2)<sup>16</sup> - (0F57)16 = (……..)<sup>16</sup> *วิธีท ำ* A9D2 + 15's complement ของ  $(OF57)_{16} =$  FOA8 ตัวทด **1** 9A7A น าตัวทดมาบวก **1** 9A7B *ตอบ* (9A7B) <sup>16</sup> *วิธีท ำ* A9D2 + 16's complement ของ  $(OF57)_{16}$  = FOA9 (15's complement + 1) ตัวทดไม่พิจารณา **1** 9A7B *ตอบ* (9A7B) <sup>16</sup>

# **3.4 การคูณเลขฐานสอง เลขฐานแปด เลขฐานสิบหก**

### **หลักการคูณ**

1. ตั้งคูณตามปกติเหมือนเลขฐานสิบ

2. ถ้าผลคูณมีค่าไม่มากกว่าเลขฐานนั้นๆ ให้ใส่ผลลัพธ์ได้เลย

3. กรณีผลคูณของคู่ใดมีค่ามากกว่าเลขฐานนั้นๆ ผลคูณที่ได้นั้นจะเป็นเลขฐานสิบ ให้เปลี่ยนเป็นเลขฐานนั้น แล้วใส่ผลลัพธ์ และมีตัวทด

่ 4. กรณีมีตัวทด ให้นำผลคูณของหลักถัดไปรวมกับตัวทดผลลัพธ์ที่ได้ แล้วจึงเริ่มทำข้อ 2 และทำไปเรื่อยๆ จน ครบทุกคู่

5. นำผลคูณของตัวคูณแต่ละหลักมารวมกัน

```
ตัวอย่างที่ 3.10 (1101)_2 \times (101)_2 = (........)<sub>2</sub>
วิธีท ำ 1101 x
            101
           1101
          0000 + 1101 
       1000001 
ตอบ (1000001) 2
ตัวอย่างที่ 3.11 (427)_8 \times (45)_8 = (........)_8วิธีท ำ 427 x
           45
          2563 + 2134 
          24123 
ตอบ (24123) 8
ตัวอย่างที่ 3.12 (2A9)<sub>16</sub>\times (45)<sub>16</sub> = (........)<sub>16</sub>
วิธีท ำ 2A9 x
            45
           D4D + AA4 
       B78D 
ตอบ (B78D) 16
```
# **3.5 การหารเลขฐานสอง เลขฐานแปด เลขฐานสิบหก**

## **หลักการหาร**

1. ใช้หลักของการคูณเข้ามาช่วย โดยการเดาผลหารก่อนแล้วนำผลที่ได้มาคูณกับตัวหาร

- 2. นำผลคูณที่ได้จากข้อ 1 มาลบกับตัวตั้ง โดยใช้หลักการลบของเลขฐานนั้นๆ
- 3. ท าเช่นนี้ไปเรื่อยๆ จนครบเหมือนการหารเลขฐานสิบ

ตัวอย่างที่ **3.13**  $(100001)_{2}$  /  $(1101)_{2}$  =  $(......)_{2}$ *วิธีท ำ* 1101 )1000001(101 01101 001101 1101 0000 *ตอบ* (101) <sup>2</sup> ตัวอย่างที่ **3.11** (2134)<sub>8</sub> / (427)<sub>8</sub> = (........)<sub>8</sub> *วิธีท ำ* 427)24123(45 2134 2563 2563 *ตอบ* (45) <sup>8</sup> **ตัวอย่างที่ 3.12** (B78D) <sup>16</sup> / (2A9)16 = (……..)<sup>16</sup> *วิธีท ำ* 2A9)B78D( 45 AA4 D4D D4D *ตอบ* (45) <sup>16</sup> *อธิบำย* 1. ได้ผลลัพธ์ 4 x ตัวหาร 2A9 = AA4  $4 \times 9 = 36$  =  $(24)_{16}$  ใส่ 4 ทด 2  $4 \times A = 40 + 2$  = 42 =  $(2A)_{16}$  ใส่ A ทด 2  $4 \times 2 = 8 + 2 = 10 = (A)_{16}$ ใส่ A 2.  $B78 - A44 = D4D$ 3. ได้ผลลัพธ์ 5 x ตัวหาร 2A9 = D4D

#### **สรุป**

่ ในการการบวก ลบ คูณ หารเลขไบนารี่ จำเป็นที่จะต้องมีความรู้เบื้องต้นในการคำนวณทางคณิตศาสตร์ เช่น การบวกเลขฐานสอง เลขฐานแปด และเลขฐานสิบหก การลบเลขฐานสอง เลขฐานแปด เลขฐานสิบหก การใช้คอมพลีเมนต์แทนจำนวนลบของเลขฐานต่างๆ การคูณเลขฐานสอง เลขฐานแปด เลขฐานสิบหก การ หารเลขฐานสอง เลขฐานแปด เลขฐานสิบหก เป็นต้น

### **แบบฝึกหัด**

```
1. จงทำเป็นผลสำเร็จ
n. (110011)_{2} + (11011)_{2} = (.........)
\text{v.} (101110.01)_{2} + (1011.11)_{2} = (........)_{2}P(A670)_{8} + (754)_{8} = (.........) 8
3. (C9F5) _{16} + (1B8) _{16} = (........) _{16}2. จงทำเป็นผลสำเร็จ
ก. (10100) _2 - (01011) _2 = (.........) _2ข. (10100.101) _2 - (01011.110) _2 = (.........) _2ค. (7235) <sub>8</sub> - (547) <sub>8</sub> = (.........) <sub>8</sub>
\left( \frac{1}{6} \right) (D582) <sub>16</sub> - (8B9) <sub>16</sub> = \left(.........) <sub>16</sub>
3. จงหาผลลัพธ์จากโจทย์ต่อไปนี้ โดยวิธีคอมพลีเมนต์ 
ก. (10110) _2 - (01011) _2 = (.........) _2ข. (6135) _8 - (547) _8 = (.........) _8ค. (A572) _{16} - (7B5) _{16} = (........) _{16}\Omega. (DAF23) <sub>16</sub> - (ABC15) <sub>16</sub> = (........) <sub>16</sub>
4. จงทำเป็นผลสำเร็จ
n. (1101011) 2 \times (1010) 2 = (........) 2
\theta. (542) _8 \times (47) _8 = (.........) _8ค. (A572) _{16} \times (75)_{16} = (........) _{16}3. (B125)_{16} \times (45)_{16} = (........) 16
5. จงทำเป็นผลสำเร็จ
n. (101110)_{2} / (1010)_{2} = (........)
ข. (25375) _8 / (37)_{\scriptstyle{8}} = (........) _8ค. (E284) _{16} / (85) _{16} = (........) _{16}
```